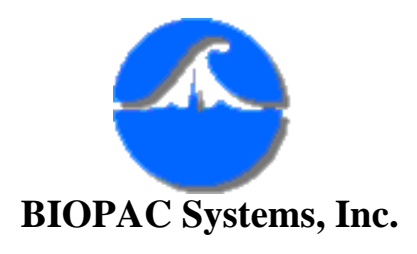

## **#AS197 - New Features of Acq***Knowledge* **3.5 for Macintosh**

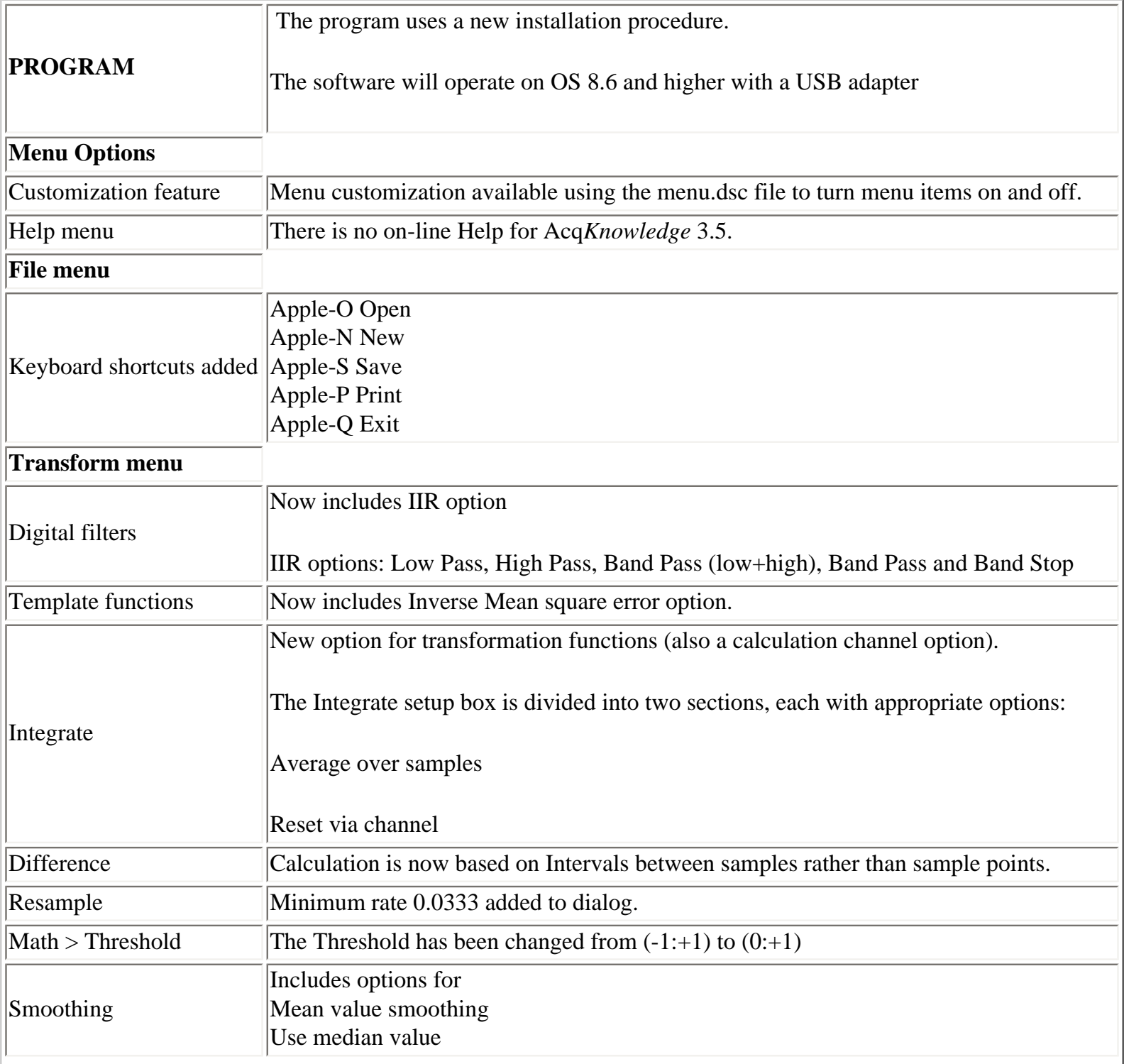

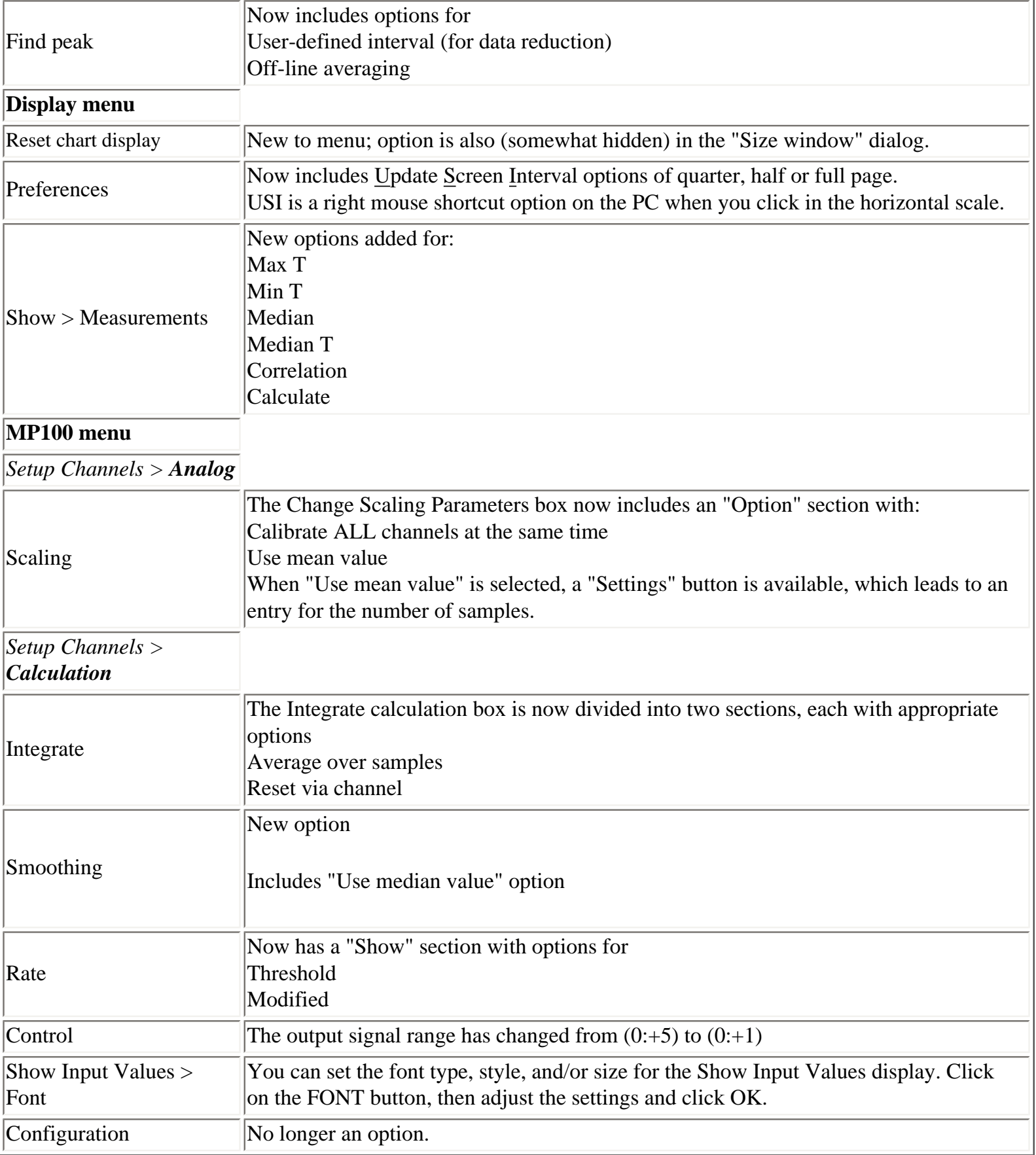

í.

[Return to Index](http://biopac.com/AppNotes/)